## **w.c.s. - Development #55189**

# **Pouvoir poser un qrcode dans un document**

25 juin 2021 15:24 - Benjamin Dauvergne

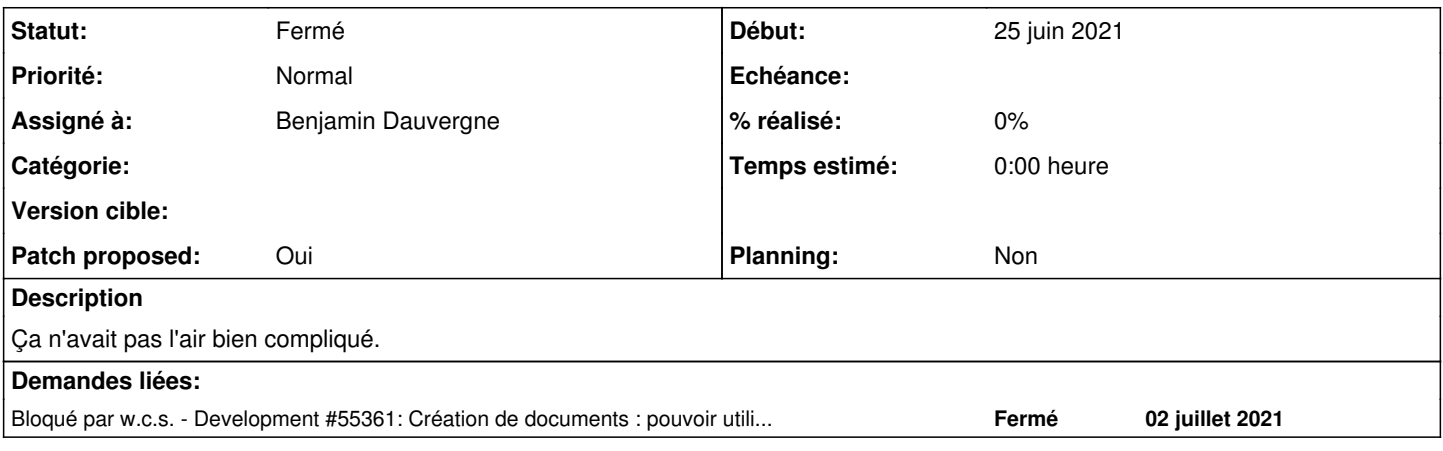

## **Révisions associées**

## **Révision e9c5baba - 03 août 2021 11:55 - Benjamin Dauvergne**

templatetags: add a qrcode filter for string values (#55189)

#### **Historique**

#### **#1 - 25 juin 2021 15:28 - Benjamin Dauvergne**

*- Fichier 0002-workflows-allow-Django-templates-to-produce-images.patch ajouté*

*- Fichier 0001-templatetags-add-a-qrcode-filter-for-string-values.patch ajouté*

*- Patch proposed changé de Non à Oui*

#### **#2 - 25 juin 2021 15:33 - Frédéric Péters**

Ça n'avait pas l'air bien compliqué.

Il y aurait plutôt une expression du besoin ?

## **#4 - 25 juin 2021 15:37 - Pierre Cros**

Le besoin c'est de certifier l'origine et l'originalité du document : sans que je sache tout des modalités de contrôle, le but premier est d'éviter les falsifications.

## **#9 - 25 juin 2021 16:06 - Frédéric Péters**

*- Patch proposed changé de Oui à Non*

(ça ne passe pas jenkins)

## **#12 - 02 juillet 2021 18:22 - Benjamin Dauvergne**

*- Bloqué par Development #55361: Création de documents : pouvoir utiliser la syntaxe Django pour les images ajouté*

## **#13 - 23 juillet 2021 14:57 - Benjamin Dauvergne**

- *Fichier 0001-templatetags-add-a-qrcode-filter-for-string-values.patch ajouté*
- *Statut changé de Nouveau à Solution proposée*
- *Patch proposed changé de Non à Oui*

## **#14 - 02 août 2021 14:58 - Serghei Mihai (congés, retour 15/05)**

Il manque pyzbar dans les dependances debian, qui ne semble être packagé qu'à partir de bullseye.

## **#15 - 02 août 2021 16:31 - Benjamin Dauvergne**

Serghei Mihai a écrit :

Il manque pyzbar dans les dependances debian, qui ne semble être packagé qu'à partir de bullseye.

pyzbar n'est utilisé que dans les tests pour tester que ça fonctionne et c'est une lib pure python qui ne dépend que de Pillow, enfin que des trucs installables partout, c'est d'ailleurs pour ça que les tests passent sur jenkins sans rien installer (notamment pas libzbar que j'ai packagé pour rien).

#### **#16 - 02 août 2021 17:03 - Benjamin Dauvergne**

*- Fichier 0001-templatetags-add-a-qrcode-filter-for-string-values.patch ajouté*

Code mort retiré des tests et branche rebasé.

## **#17 - 03 août 2021 10:56 - Serghei Mihai (congés, retour 15/05)**

*- Statut changé de Solution proposée à Solution validée*

## **#18 - 03 août 2021 11:55 - Benjamin Dauvergne**

*- Statut changé de Solution validée à Résolu (à déployer)*

commit e9c5baba07eeb3a09c3bea04fa92c07524cec5a5 Author: Benjamin Dauvergne <bdauvergne@entrouvert.com> Date: Thu Jun 24 19:24:47 2021 +0200

templatetags: add a qrcode filter for string values (#55189)

### **#19 - 03 août 2021 17:53 - Benjamin Dauvergne**

Le bout de doc associé

[https://doc-publik.entrouvert.com/admin-fonctionnel/fabrique-de-workflows/les-actions-de-workflow/elements\\_creer-document/#inserer-un-qr-code-poi](https://doc-publik.entrouvert.com/admin-fonctionnel/fabrique-de-workflows/les-actions-de-workflow/elements_creer-document/#inserer-un-qr-code-pointant-vers-une-url) [ntant-vers-une-url](https://doc-publik.entrouvert.com/admin-fonctionnel/fabrique-de-workflows/les-actions-de-workflow/elements_creer-document/#inserer-un-qr-code-pointant-vers-une-url)

## **#20 - 06 août 2021 00:17 - Frédéric Péters**

*- Statut changé de Résolu (à déployer) à Solution déployée*

#### **Fichiers**

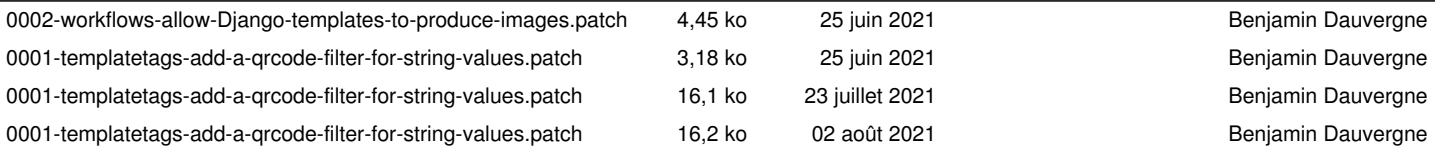